# Private Equity Performance Analysis in R

Karl Polen

R/Finance 2014

## What is private equity?

- Private Equity ("PE") involves investing in companies that are not listed on a public stock exchange
- PE investments generally take the form of a limited partnership interest in a partnership, usually called a "fund"
- A typical fund will invest in around ten companies
- PE invests in situations where there is a value add opportunity from growth, restructuring, acquisitions and other such strategies

### Performance Measurement Issue

- Because of the illiquidity and risks associated with the value creation strategies, PE investors generally expect to earn a return premium compared to public markets
- However, PE investments vary in amount over time because the PE investor draws the capital over the first 3 to 5 years of the partnership and then sells the investments over the remaining 5 to 7 years
- This creates a challenge in assessing performance in comparison to public market returns because because IRRs calculated on PE cash flows are not comparable to time weighted returns ("TWR") on public markets investments

#### Traditional Performance Measurements

- We can analyze the performance of a fund from the following data
  - the time series of capital calls  $C_t$
  - the time series of distributions  $D_t$
  - ullet the remaining unrealized value at time n of the investment  $V_n$
- The distributions as percent of invested ("DPI") is  $\frac{\Sigma D_t}{\Sigma C_T}$
- The total value as percent of invested ("TVPI") is  $\frac{\sum D_t + V_n}{\sum C_T}$
- The IRR is calculated from the calls (as negative numbers), the distributions and the final value  $IRR(-C_t, D_t, V_n)$

#### How to calculate an IRR

- An IRR is found by calculating the root of a polynomial  $\sum_{i=0}^{n} c_i x^i$
- where c are the cash flow coefficients and x is  $\frac{1}{1+irr}$
- You can use uniroot or polyroot to calculate the answer in R
- But you need a way to select among multiple roots
- And it turns out there are problems in a production environment with long cash flow time series (hundreds of entries) with many sign changes
- I demonstrate code to deal with these issues at http://rpubs.com/kpolen/15756

## Public Market Equivalent Measures

- The traditional performance measures of IRR, DPI and TVPI provide useful tools to understand the performance of a particular investment
- But they don't provide a reliable way to compare private equity investments with public market indices
- Nor do they provide a reliable way to compare PE investments to each other because the timing and market context of deployment can be quite different, even among funds of the same vintage
- So there were a number of efforts that attempted to calculate a benchmark public market return as though you made investments and withdrawals from the public market portfolio in the same pattern as the private equity investment
- Such methods are referred to as "PME"
- We will discuss two such methods here

### Kaplan Schoar

- Steve Kaplan and Antoinette Schoar proposed a method for calculating PME that we will refer to as "KSPME" [2]
- In this approach, you calculate a ratio where
  - the numerator is the wealth you have from the distributions you receive from a PE as if invested in the public market index and held until time n and
  - the denominator is the wealth you would have had you invested the capital that was called for the PE investment in the stock market, instead, and held it until time n
- Values of this ratio greater than one indicate the private equity investment outperformed the public market index

# Kaplan Schoar (2)

- ullet So, KSPME requires additional data of values of a dividend adjusted index  $M_t$
- You then calculate a factor to convert cash flows to their value at time n as  $FV_t = \frac{M_n}{M_t}$
- Next you calculate the future values of  $C_t$  and  $D_t$  as  $C_{FV} = C_t * FV_t$ ;  $D_{FV} = D_t * FV_t$
- You can now calculate

$$KSPME = \frac{\Sigma D_{FV} + V_n}{\Sigma C_{FV}}$$

## Direct Alpha

- KSPME provides a wealth measure of how much extra money you made, but doesn't tell you how fast you made it
- Gredil, Griffiths and Stucke have proposed a method called "Direct Alpha" to express the outperformance as an annual rate of return[1]
- This calculation works from exactly the same data as KSPME
- Direct Alpha is calculated as the IRR of a time series constructed by combining the future value adjusted calls (as negative numbers), distributions and the final value

$$DirectAlpha = log(1 + IRR(-C_{FV}, D_{FV}, V_n))$$

## Determining a Market Return from Direct Alpha

- For consistency with the capital asset pricing model Direct Alpha is stated as continuously compounded return
- For a PE investment with an internal rate of return of IRR<sub>PE</sub> you can calculate an equivalent IRR for an investment in public markets IRR<sub>M</sub> as

$$\log(1 + IRR_M) = \log(1 + IRR_{PE}) - DirectAlpha$$

## Example Calculation

- Code and a realistic data file for a hypothetical private equity portfolio are provided at https://github.com/karlpolen/pme-calcs
- I describe the calculations and how to use the code at http://rpubs.com/kpolen/16062
- Sample output from this code shown as a table

|              | Fund.1 | Fund.2 | Fund.3 | Fund.4 | Total |
|--------------|--------|--------|--------|--------|-------|
| tvpi         | 1.11   | 2.40   | 1.80   | 1.27   | 1.57  |
| dpi          | 0.19   | 0.78   | 0.96   | 0.35   | 0.55  |
| irr          | 0.04   | 0.63   | 0.27   | 0.07   | 0.18  |
| kspme        | 0.68   | 1.88   | 1.33   | 0.85   | 1.08  |
| direct.alpha | -0.13  | 0.35   | 0.12   | -0.05  | 0.03  |
| ind.irr      | 0.18   | 0.14   | 0.12   | 0.13   | 0.14  |

## Example Graph

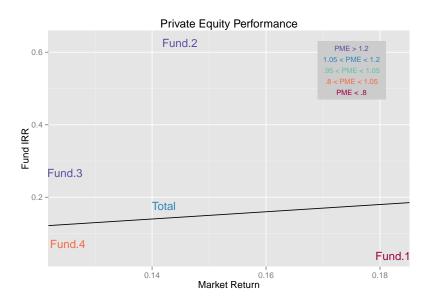

### For more information

- Here is a summary of the links previously mentioned
  - Technicalities of Calculating IRRs in a production environment http://rpubs.com/kpolen/15756
  - More background on PE performance measurements with example calculations http://rpubs.com/kpolen/16062
  - Source and data files https://github.com/karlpolen/pme-calcs

#### References

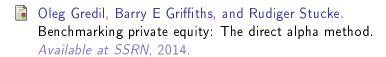

Steven N. Kaplan and Antoinette Schoar.

Private equity performance: Returns, persistance and capital flows.

The Journal of Finance, 60(4), August 2005.